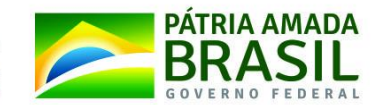

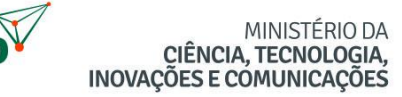

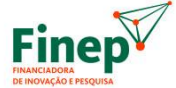

# **GUIA DE MÉTRICAS DE SOFTWARE FINEP**

**Versão 1.4**

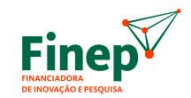

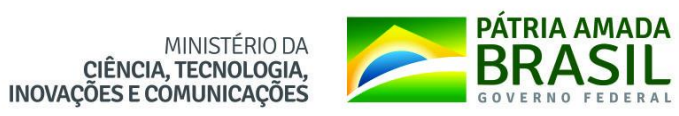

# **HISTÓRICO DE REVISÕES**

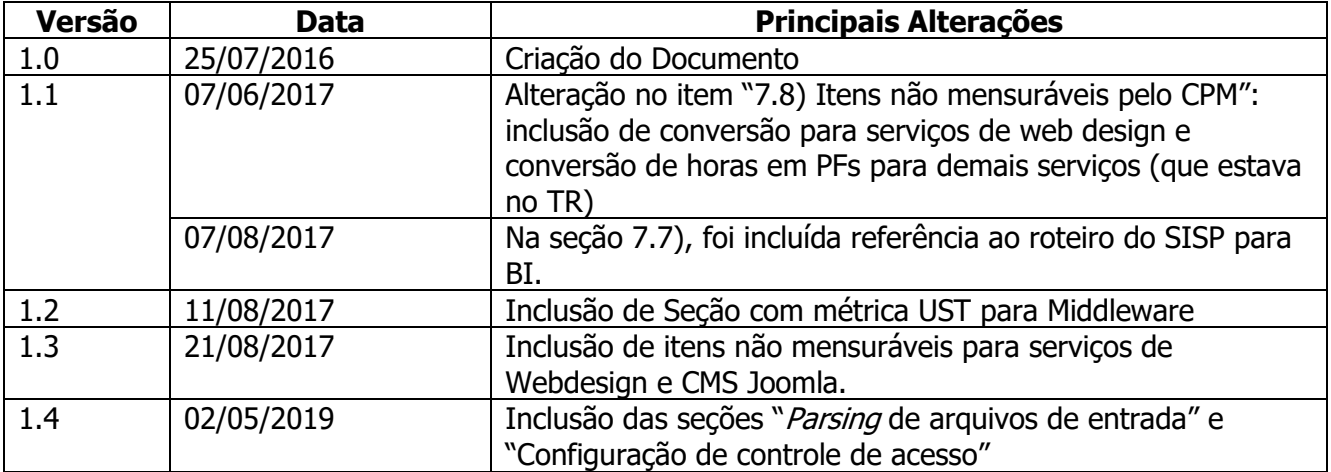

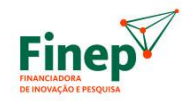

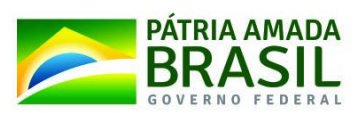

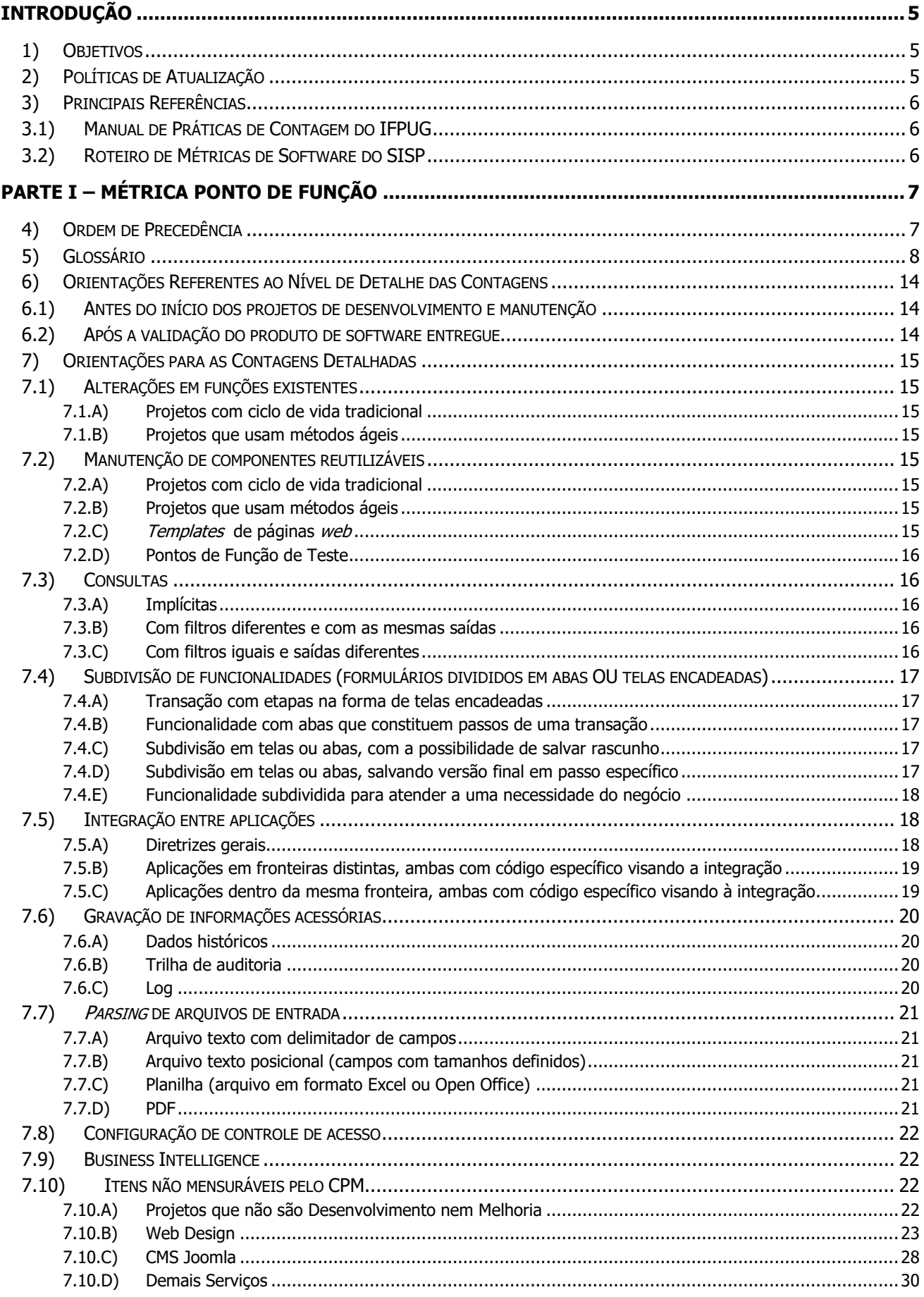

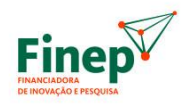

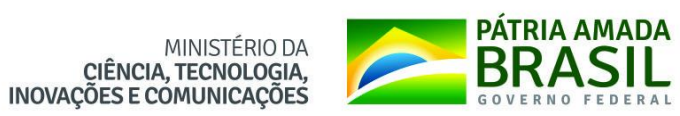

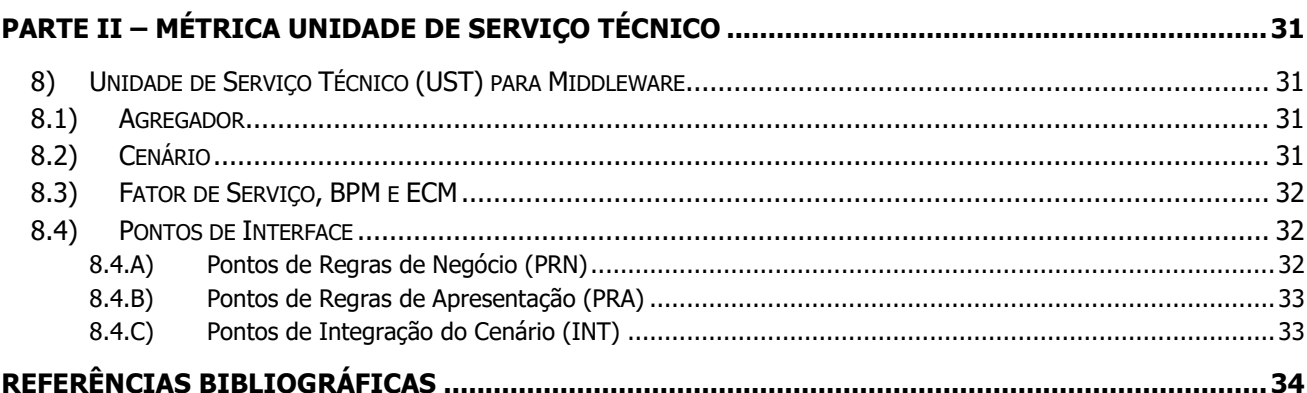

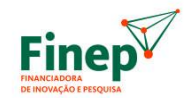

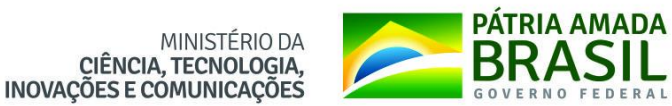

# **INTRODUÇÃO**

# <span id="page-4-1"></span><span id="page-4-0"></span>**1) OBJETIVOS**

Este documento tem como propósito apresentar o Guia de Métricas de Software para ser aplicado no desenvolvimento e na manutenção de software utilizados pela Finep. O guia é composto por duas partes: uma para a métrica Ponto de Função (PF) e outra para a métrica Unidade de Serviço Técnico – UST.

A primeira parte do guia consiste em um roteiro de contagem de Pontos de Função aderente ao Manual de Práticas de Contagem (CPM 4.3) do IFPUG (*International Function Point Users Group*), funcionando como um complemento a ele, que se destina a mensurar o tamanho funcional de projetos de software.

Como não fornece orientação prática ou objetiva para contratos de fábrica de software e situações específicas da Finep, faz-se necessário criar roteiros complementares que contemplem questões que não são resolvidas pela simples interpretação desse manual, com o objetivo de tornar mais prático o uso dos conceitos e regras definidos pelo IFPUG.

A segunda parte busca atender demandas de serviços específicos para middleware, utilizando uma métrica similar ao Ponto de Função para estimar o esforço necessário para demandas desta natureza. A métrica foi originalmente criada pela Infraero, no edital Nº 036/LABR/SEDE/2016, do qual a Finep aderiu à ata de registro de preços decorrente.

Portanto, os objetivos principais deste guia são:

- Apoiar a Finep no relacionamento com os fornecedores que desenvolvem software;
- Subsidiar mediações e arbitragens em questões referentes à Análise de Ponto de Função e Unidade de Serviço Técnico;
- Definir critérios de remuneração para itens mensuráveis e não mensuráveis.

# <span id="page-4-2"></span>**2) POLÍTICAS DE ATUALIZAÇÃO**

Este documento poderá ser atualizado pela Finep sempre que houver novas diretrizes ou alteração de diretriz já existente. Também poderá sofrer modificações a fim de atender a normas vigentes, situações não previstas, recomendações de órgãos de controle, bem como adequar texto para eliminar eventuais ambiguidades, omissões ou contradições.

Além disso, atualizações nos documentos que servem de referência para este guia podem implicar alterações no mesmo, conforme descrito na seção "Principais Referências".

Após a atualização deste guia, a versão mais recente deve ser usada em todas as apurações de esforco subsequentes.

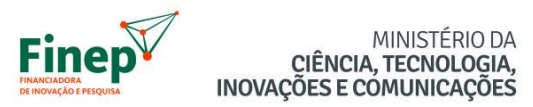

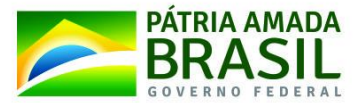

# <span id="page-5-0"></span>**3) PRINCIPAIS REFERÊNCIAS**

Este guia não pretende ser uma referência exaustiva. Isto é, ele contém apenas diretrizes, regras, critérios, etc. aplicáveis a conceitos e situações reais de um contrato de desenvolvimento e manutenção de software que não estão completa ou explicitamente especificados nas referências já consolidadas no âmbito da Análise de Ponto de Função. Tais referências estão descritas a seguir:

# <span id="page-5-1"></span>**3.1) Manual de Práticas de Contagem do IFPUG**

O Counting Practices Manual do IFPUG (CPM) especifica um conjunto de definições, regras e passos para a aplicação do método de medição funcional.

A cada lançamento de uma nova versão do CPM pelo IFPUG, sua adoção como referência para este guia de contagem deverá ser acordada entre a Finep e a contratada.

# <span id="page-5-2"></span>**3.2) Roteiro de Métricas de Software do SISP**

O Roteiro de Métricas de Software do SISP (Roteiro SISP) baseia-se nas regras de contagem de pontos de função do Manual de Práticas de Contagem (CPM 4.3), para vários tipos de projetos de desenvolvimento e de manutenção de sistemas, a fim de promover o uso de métricas objetivas nos contratos de prestação de serviços desses projetos.

As orientações do Roteiro SISP em sua versão mais atual (2.2) devem ser adotadas de forma complementar a este guia de contagem quando aplicável, incluindo o que se refere a atividades sem contagem de Pontos de Função.

Sempre que for publicada uma nova versão do Roteiro SISP, a Finep determinará o prazo para que a contratada adeque-se à nova versão.

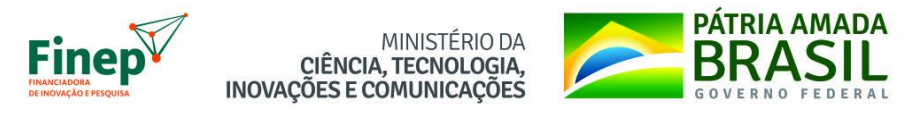

# **PARTE I – MÉTRICA PONTO DE FUNÇÃO**

# <span id="page-6-1"></span><span id="page-6-0"></span>**4) ORDEM DE PRECEDÊNCIA**

O que estiver especificado no Guia de Contagem de Pontos de Função da Finep sempre prevalecerá. Em caso de ambiguidade ou contradição entre as informações presentes neste guia e nos documentos que servem de referência, sempre prevalecerão as regras estabelecidas neste guia. E se tais conflitos de conteúdo ocorrerem entre CPM e Roteiro SISP, deve prevalecer o que está estabelecido neste último.

Para as situações que não estiverem explicitamente mencionadas neste guia, devem ser aplicadas, caso existam, as orientações do Roteiro SISP. Em última instância, aplicam-se as regras do CPM, se a situação em questão não for abordada pelo Roteiro SISP.

Enfim, a ordem de aplicação de regras deve ser do nível mais específico ao mais genérico, passando-se ao nível seguinte se o ponto em questão não estiver contemplado no nível corrente:

- 1º. Guia de Contagem de Pontos de Função da Finep
- 2º. Roteiro SISP
- 3º. CPM

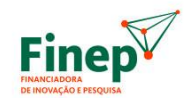

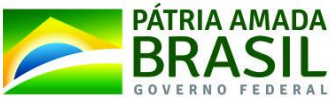

# <span id="page-7-0"></span>**5) GLOSSÁRIO**

Com o intuito de uniformizar a terminologia a ser utilizada pela Finep e suas contratadas, abaixo está uma lista dos termos empregados no contexto da Análise de Pontos de Função. Onde cabível, a definição também menciona conceitos e premissas associados.

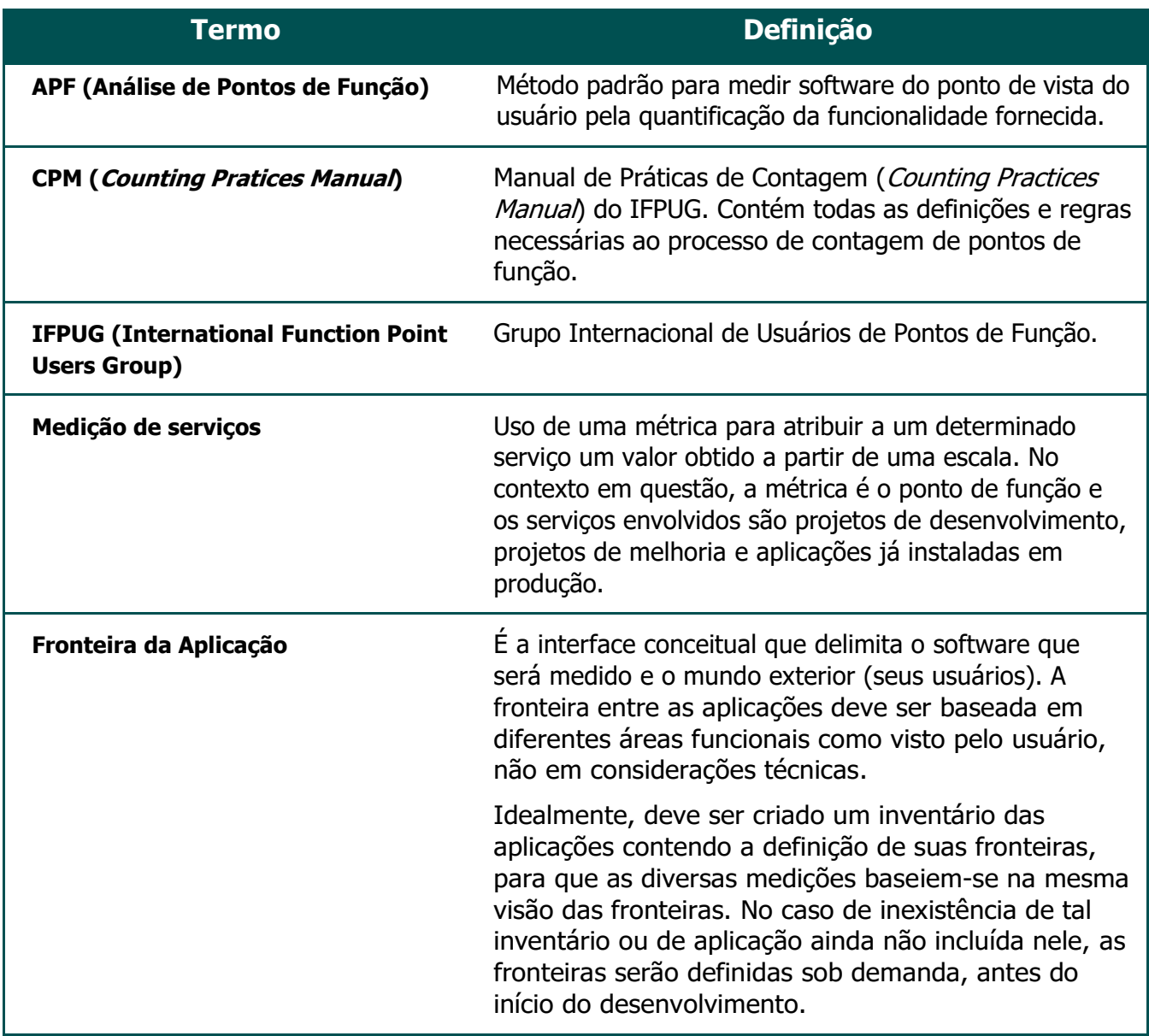

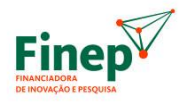

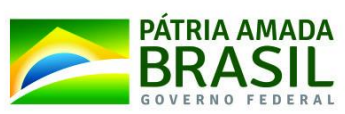

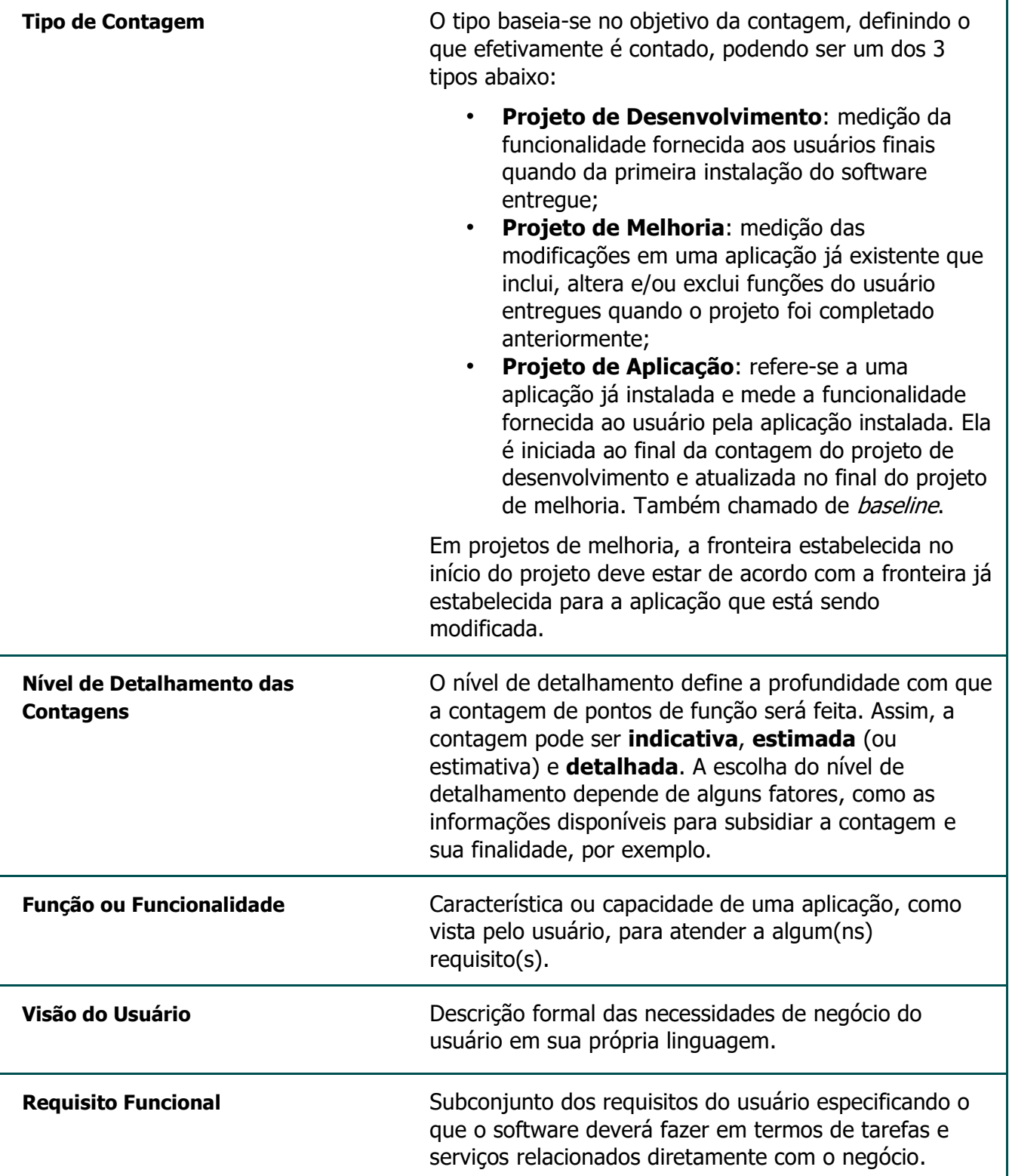

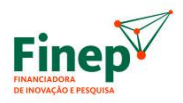

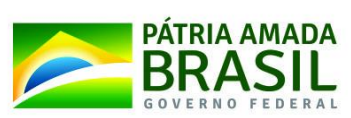

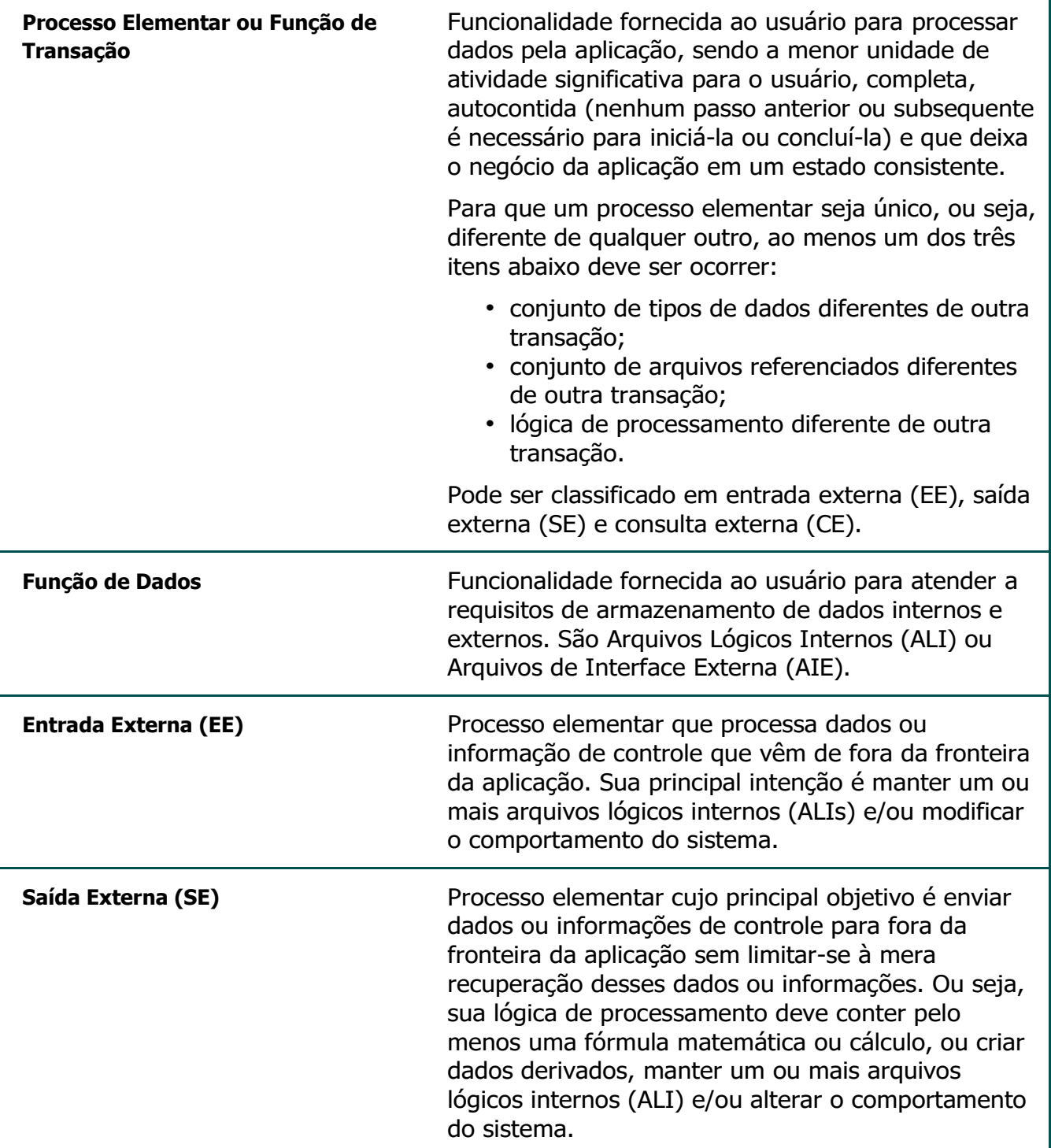

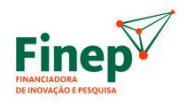

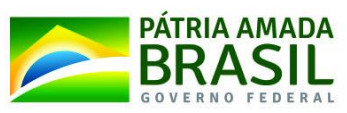

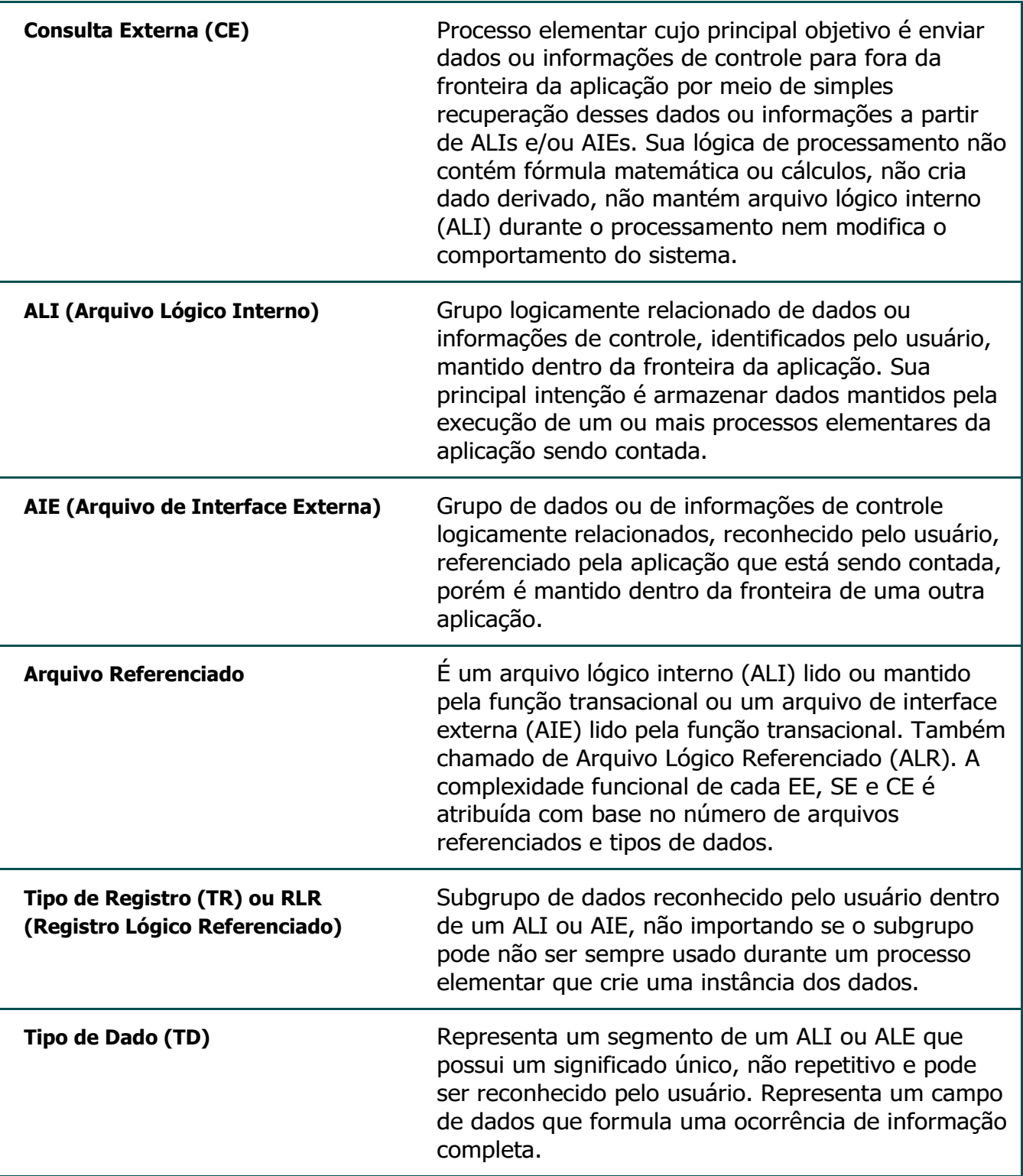

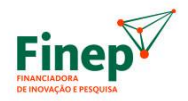

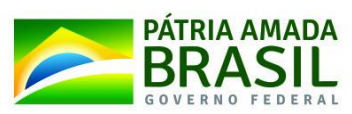

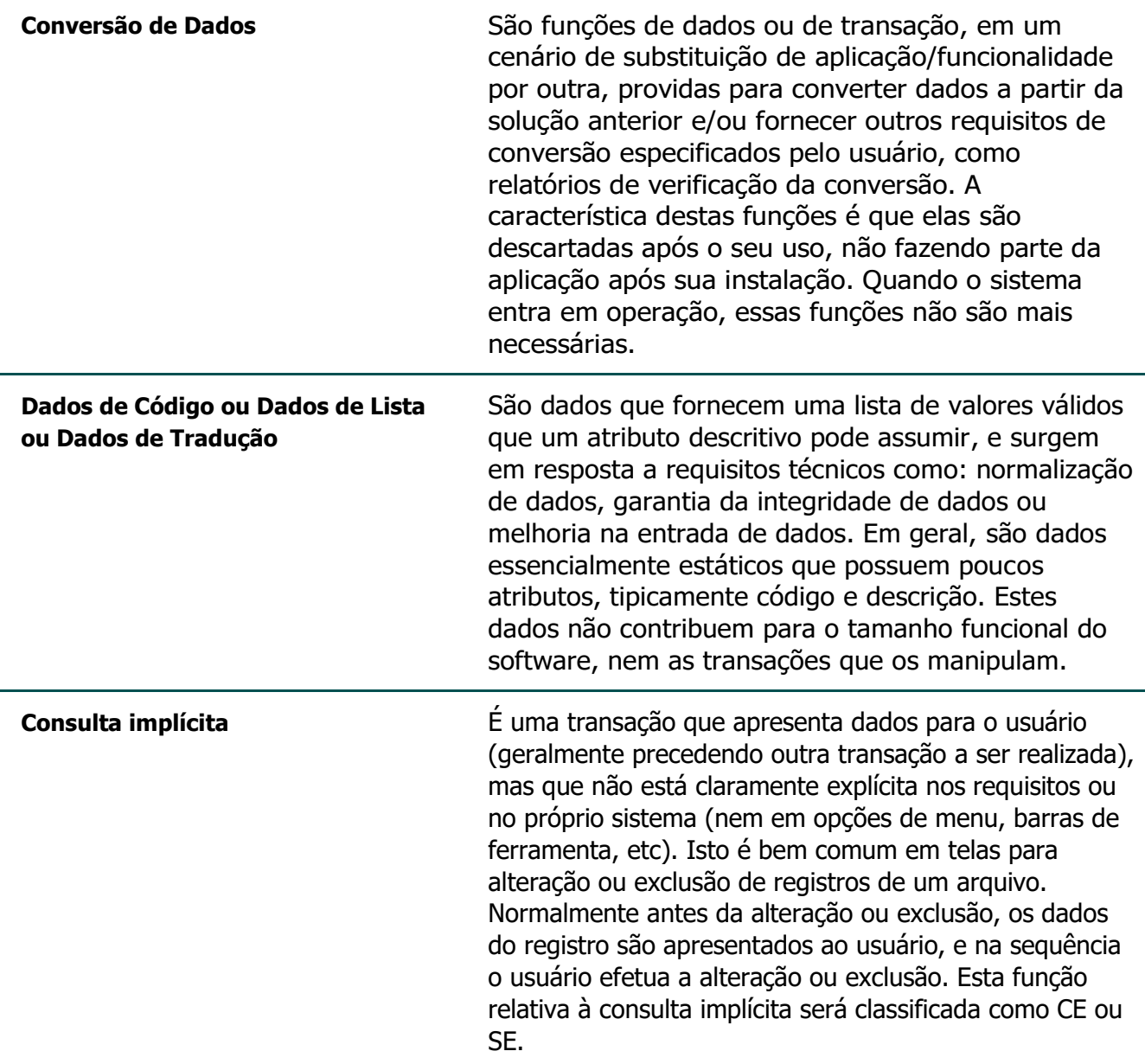

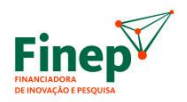

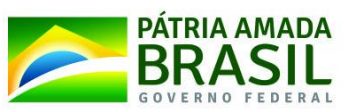

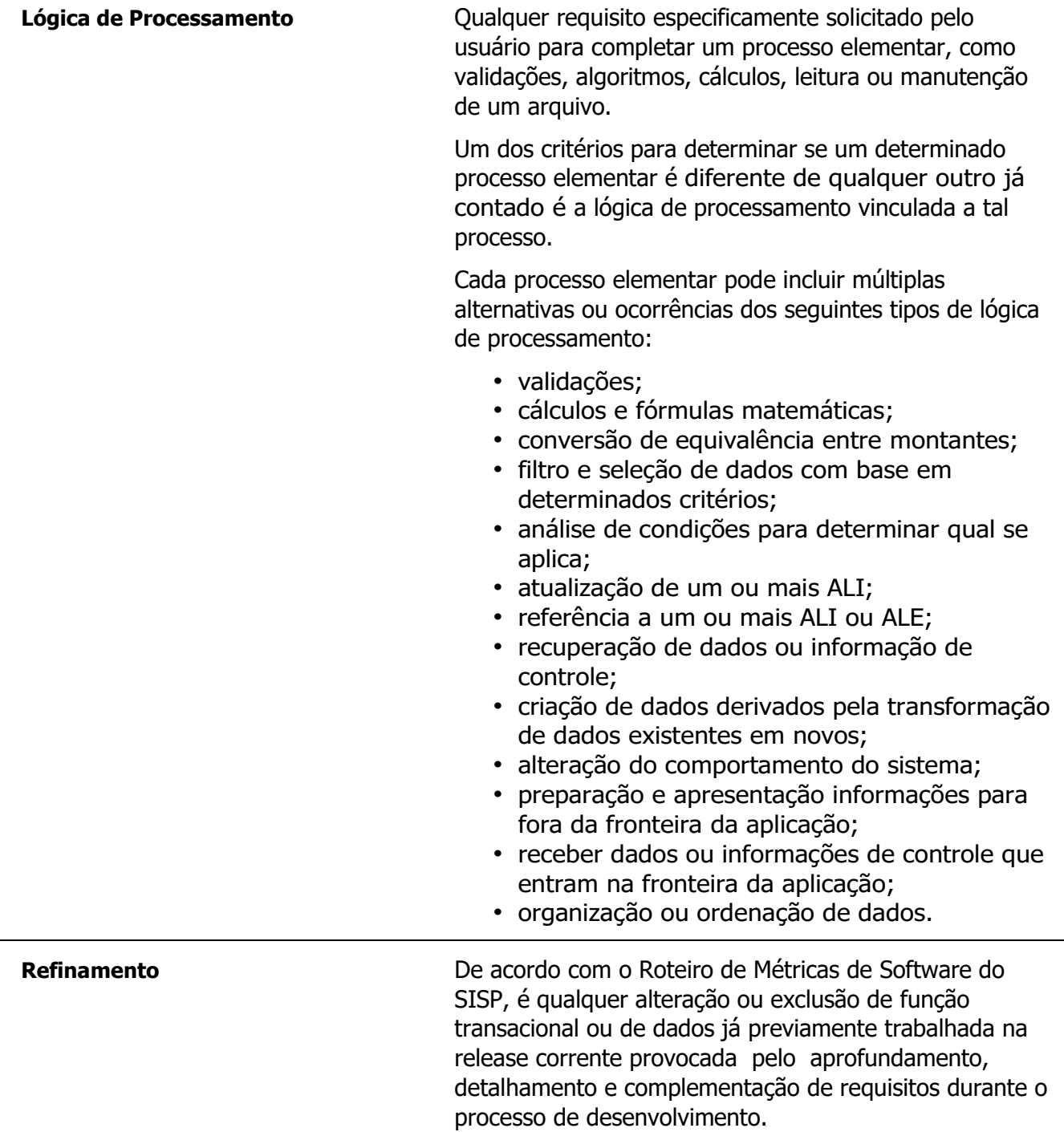

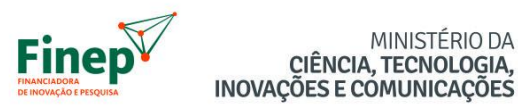

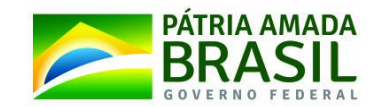

# <span id="page-13-1"></span><span id="page-13-0"></span>**6) ORIENTAÇÕES REFERENTES AO NÍVEL DE DETALHE DAS CONTAGENS**

### **6.1) Antes do início dos projetos de desenvolvimento e manutenção**

MINISTÉRIO DA

Em geral, neste momento deve ser feita a contagem estimada. Sua finalidade é estimar o tamanho funcional com base nos requisitos iniciais do projeto para possibilitar que sejam elaborados cronogramas e que se tenha uma noção aproximada dos custos envolvidos. Eventualmente, quando houver pouco conhecimento do sistema para o qual se precisa estimar tempo e custo, pode ser necessário o uso da contagem indicativa para este fim. De qualquer maneira, tanto a contagem estimada quanto a indicativa deverão ser realizadas segundo a técnica definida pela Netherlands Software Metrics Association (NESMA) relativos a Early Function Point Analysis (Análise de Pontos de Função Inicial).

# <span id="page-13-2"></span>**6.2) Após a validação do produto de software entregue**

O produto que o fornecedor de software irá entregar pode ser uma iteração (*sprint*, no Scrum), quando for adotado um processo ágil de desenvolvimento, um módulo inteiro de um sistema (se adotado modelo mais tradicional de desenvolvimento no projeto) ou uma manutenção em aplicação já existente.

Na Finep, em projetos desenvolvidos sob uma metodologia ágil, cada iteração entregue é validada pela área de negócio que definiu os requisitos, a qual pode não ser a única unidade organizacional que irá usar a solução completa. Quando as iterações compõem uma release (conjunto de funcionalidades afins para as quais faz sentido serem colocadas em produção ao mesmo tempo), esta será homologada por todas as unidades organizacionais que a utilizarão. Nesses casos, a medição do tamanho funcional será realizada a cada entrega (release em si não é entregue, a última iteração entregue que a compõe configura sua entrega).

Em suma, uma vez que o produto entregue – seja iteração, módulo ou manutenção pontual – tenha sido aceito pela área de negócio demandante, deverá ser feita contagem detalhada, a qual irá embasar o pagamento ao fornecedor do software.

Esta contagem deverá ser realizada conforme as regras estabelecidas no Manual de Práticas de Contagem (CPM) versão 4.3 do IFPUG e no Roteiro de Métricas de Software do SISP na versão 2.2 (ou superior), complementadas pelas definições da versão mais atual deste Guia de Contagem de Contagem de Pontos de Função, seguindo o estabelecido na seção "Ordem de Precedência".

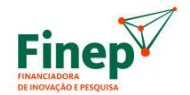

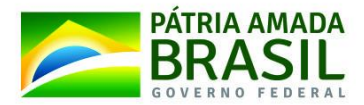

# <span id="page-14-0"></span>**7) ORIENTAÇÕES PARA AS CONTAGENS DETALHADAS**

Esta seção contém as regras referentes aos casos que não são abordados integralmente, ou são abordados de forma parcial, pelas referências básicas para Análise de Pontos de Função no que diz respeito à contagem detalhada. Conforme mencionado anteriormente, tais regras devem prevalecer em relação às especificações presentes no CPM e no Roteiro SISP com as quais porventura haja sobreposição.

# <span id="page-14-2"></span><span id="page-14-1"></span>**7.1) Alterações em funções existentes**

# **7.1.A) Projetos com ciclo de vida tradicional**

Neste cenário, deve ser adotada a customização das fórmulas definidas pelo IFPUG para a contagem de Projetos de Melhoria que está descrita no Roteiro de Métricas de Software do SISP. Ou seja: aplicar nessas fórmulas os Fatores de Impacto especificados no Roteiro do SISP.

### <span id="page-14-3"></span>**7.1.B) Projetos que usam métodos ágeis**

Para desenvolvimento de software com a utilização de métodos ágeis, devem ser aplicados os conceitos e orientações constantes no Roteiro de Métricas de Software do SISP, a fim de determinar se a mudança na funcionalidade deve ser tratada como Refinamento ou Melhoria.

Se a mudança em questão for considerada uma Melhoria, ela deverá ser contada conforme o item anterior.

Se a mudança tratar-se de Refinamento, não há remuneração referente à funcionalidade alterada ou excluída, exceto quando na alteração verifica-se aumento de complexidade. Neste caso, remunera-se a diferença na quantidade de pontos de função.

# <span id="page-14-5"></span><span id="page-14-4"></span>**7.2) Manutenção de componentes reutilizáveis**

# **7.2.A) Projetos com ciclo de vida tradicional**

Para este tipo de projetos, nas alterações em um componente que é utilizado por várias funcionalidades da aplicação, este componente será contado como uma funcionalidade, aplicando-se o fator de impacto correspondente, conforme especificado no Roteiro de Métricas de Software do SISP.

#### <span id="page-14-6"></span>**7.2.B) Projetos que usam métodos ágeis**

Nestes casos, devem ser aplicados os conceitos e orientações constantes no Roteiro de Métricas de Software do SISP, a fim de determinar se a mudança no componente deve ser tratada como Melhoria. Confirmado que se trata de Melhoria, a mudança em questão deve ser contada da mesma forma que o item anterior.

# <span id="page-14-7"></span>**7.2.C) Templates de páginas web**

Nos casos de alteração em código-fonte de página que não é exibida de forma independente para o usuário, e sim incluída em tempo de execução nas demais páginas que compõem o software cujo tamanho funcional está sendo medido, tal alteração deve ser contada somente 1 (uma) vez. Esta contagem deverá ter como base a página visível para o usuário, e que inclua o *template* modificado, com o maior tamanho funcional dentre todas as que também o incluam.

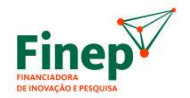

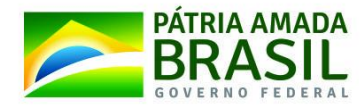

### <span id="page-15-0"></span>**7.2.D) Pontos de Função de Teste**

No que se refere ao teste da utilização de uma nova versão de um componente pelas funcionalidades que dependem dele, a Finep deverá definir de antemão quais funcionalidades devem ser testadas por causa das modificações no componente em questão. Então, poderão ser contados pontos de função de teste para essas funcionalidades, caso não tenham sofrido qualquer mudança.

# <span id="page-15-2"></span><span id="page-15-1"></span>**7.3) Consultas**

# **7.3.A) Implícitas**

Quando uma consulta implícita é idêntica a uma consulta explícita, apenas 1 (um) processo elementar deve ser contado.

### <span id="page-15-3"></span>**7.3.B) Com filtros diferentes e com as mesmas saídas**

Esta regra refere-se a consultas com diferentes critérios de filtro, opcionais e de livre combinação, e com uma única saída idêntica no que diz respeito aos campos exibidos. Isto é, há diferença na quantidade de ocorrências retornadas, mas não em quais informações são mostradas.

Nestes casos, considera-se que existe apenas 1 (um) processo elementar de consulta, que pode ser classificado como CE ou SE.

Eventualmente, poderá ser admitido mais de um processo elementar se houver evidências de diferentes requisitos funcionais referentes a critérios mutuamente exclusivos estiverem na mesma tela. Esta situação seria um indício de que a implementação em uma única consulta foi opção de projeto.

# <span id="page-15-4"></span>**7.3.C) Com filtros iguais e saídas diferentes**

Consultas com esta característica configuram processos elementares distintos e, segundo as regras de unicidade de Consultas Externas e Saídas Externas do CPM, devem ser contadas separadamente porque possuem itens de dados distintos na saída. Portanto, devem ser contadas tantas consultas separadas quantas forem as diferentes saídas.

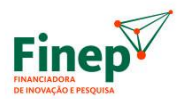

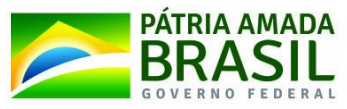

# <span id="page-16-0"></span>**7.4) Subdivisão de funcionalidades (formulários divididos em abas OU telas encadeadas)**

Nestes casos, é importante avaliar as funcionalidades em questão a partir de uma perspectiva do negócio, verificando quais funcionalidades são completas e reconhecidas pelos usuários. As orientações básicas para contar subdivisão de funcionalidades são:

- Verificar se, caso a funcionalidade não fosse fragmentada e houvesse uma interface única, a necessidade de negócio seria atendida independentemente de a funcionalidade ter menor grau de usabilidade ou desempenho insatisfatório ou oferecer maior complexidade técnica.
- Avaliar se há usuários de áreas de negócio distintas responsáveis por preencher telas ou abas específicas da funcionalidade, não tendo competência (mesmo que munidos de todas as informações necessárias) para o preenchimento completo do formulário.

A seguir estão enumeradas as diversas possibilidades de situações:

#### <span id="page-16-1"></span>**7.4.A) Transação com etapas na forma de telas encadeadas**

Cenário no qual as telas são encadeadas de forma semelhante a um *wizard*, isto é, a transação deve ser reiniciada desde a primeira quando não concluído o processo. Neste caso, a funcionalidade foi quebrada em etapas com a única finalidade de tornar a entrada de dados para um mesmo ator mais intuitiva e organizada, ou seja, apenas para atender a requisitos não funcionais de usabilidade. Portanto, como as telas constituem etapas para se atingir um objetivo único, deve ser contado apenas 1 (um) processo elementar.

#### <span id="page-16-2"></span>**7.4.B) Funcionalidade com abas que constituem passos de uma transação**

Esta situação é semelhante à anterior, isto é, a funcionalidade foi dividida em etapas com a exclusiva finalidade de tornar a entrada de dados para um mesmo ator mais intuitiva e organizada, ou seja, apenas para atender a requisitos não funcionais de usabilidade. A transação em si só estará completa quando todas as abas estiverem preenchidas, isto é, as abas não são funcionalidades autocontidas. Portanto, deve ser contado apenas 1 (um) processo elementar.

#### <span id="page-16-3"></span>**7.4.C) Subdivisão em telas ou abas, com a possibilidade de salvar rascunho**

Esta é a situação na qual, antes de prosseguir para o próximo passo (tela ou aba), o usuário tem a opção de salvar os dados inseridos como rascunho, isto é, sem finalizar o passo ou a transação. Ainda que salvar como rascunho ou com versão final sejam duas ações em um único formulário, em última instância trata-se de um campo que é informado pelo usuário. Portanto, o recurso de salvar como rascunho na mesma interface (tela ou aba) na qual os dados são inseridos não é condição determinante para definir quantos processos elementares devem ser contados. Sendo assim, neste caso devem ser analisados outros critérios para essa definição.

#### <span id="page-16-4"></span>**7.4.D) Subdivisão em telas ou abas, salvando versão final em passo específico**

Este é o caso em que as informações são salvas como rascunho em todos os passos, havendo um passo final em que não há entrada de dados, mas somente uma revisão

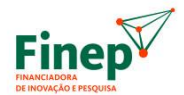

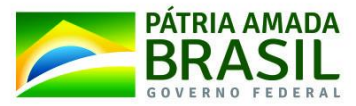

das informações após a qual elas podem ter alterada sua condição para versão final. Nesta situação, a promoção dos dados à condição de versão final é um processo elementar completo e independente dos passos anteriores de inclusão ou alteração. Logo, nesta situação há, no mínimo, 2 (dois) processos elementares.

### <span id="page-17-0"></span>**7.4.E) Funcionalidade subdividida para atender a uma necessidade do negócio**

Encaixam-se nessa situação telas que devem ser preenchidas por atores diferentes a fim de se alcançar o objetivo final da funcionalidade. Neste caso, há o indício de que pode se tratar mais de um processo elementar.

# <span id="page-17-2"></span><span id="page-17-1"></span>**7.5) Integração entre aplicações**

### **7.5.A) Diretrizes gerais**

No que diz respeito a integração entre aplicações, o que deve essencialmente ser levado em consideração é a fronteira da(s) aplicação(ões) contada(s). Além disso, devemos nos abstrair da solução técnica adotada para implementar a troca de dados entre as aplicações. A solução em si não deve ser considerada uma aplicação distinta, com uma fronteira própria. Distintas alternativas podem ser utilizadas sem que haja qualquer tipo de impacto nos requisitos funcionais das aplicações sendo contadas.

O que é efetivamente contado são requisitos de armazenamento e transação do usuário nas perspectivas da divisão do trabalho em funções e dos processos de negócio que as unificam em direção aos objetivos de negócio. Nos itens abaixo estão algumas situações para as quais podemos aplicar orientações onde quer que ocorram. E nas seções subsequentes estão algumas orientações mais específicas.

**i.** Contagem de aplicações que fornecem ou consomem serviços A forma mais comum de integração entre aplicações na Finep é via serviços. A aplicação que, via serviço, fornece os dados ou executa uma operação será referida neste documento como aplicação "servidora", ao passo que a aplicação que invoca o serviço será referida como aplicação "cliente".

Atualmente, diversos serviços são fornecidos por código desenvolvido pela Finep. Portanto, obviamente, no âmbito de contrato com fábrica de software, nesses casos tais serviços estão dentro de uma fronteira que não deve ser contada.

#### **ii.** Dados essencialmente técnicos

Algumas informações, como, por exemplo, código interno de erro, podem trafegar entre as aplicações sem serem reconhecidas pelo usuário de negócio. Esse tipo de informação somente deve ser contado se seu tratamento pela aplicação estiver vinculado a um objetivo do usuário, afetando diretamente o estado de consistência da aplicação e/ou a continuidade do processo. Ou seja, dentre os dados que cruzam a fronteira, devem ser contados apenas os que deixam o negócio em estado consistente.

#### **iii.** Integração com sistema externo à Finep

Nos casos em que for necessário obter ou atualizar informações de um sistema não mantido ou administrado pela Finep, e sobre o qual houver somente

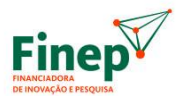

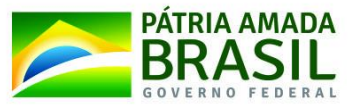

documentação estritamente necessária para a integração (por exemplo, assinatura de métodos ou layout de arquivos de interface), deve ser levado em consideração como o usuário reconhece essas informações e como elas estão logicamente relacionadas sob o ponto de vista dele.

Em outras palavras, se o usuário enxerga entidades distintas, devem ser analisadas e contadas entidades distintas. Se ele enxerga o sistema externo como uma coisa só, deve ser contada apenas 1 (um) AIE na aplicação que interage com o sistema externo. Se não há elementos suficientes para subsidiar essa decisão, deve ser contado 1 (um) AIE.

#### <span id="page-18-0"></span>**7.5.B) Aplicações em fronteiras distintas, ambas com código específico visando a integração**

Este é o caso das integrações via serviço, por exemplo.

**i.** Para a aplicação "servidora" (se sua contagem for aplicável):

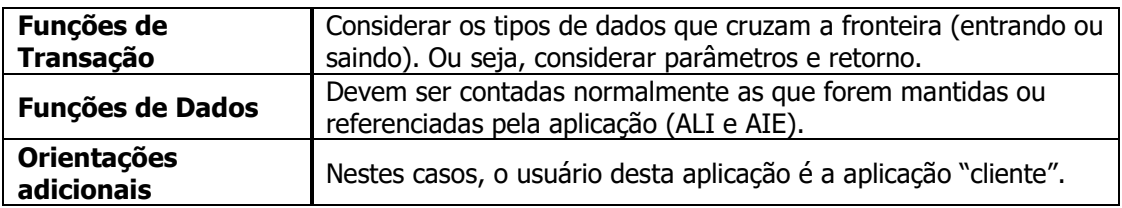

**ii.** Para a aplicação "cliente":

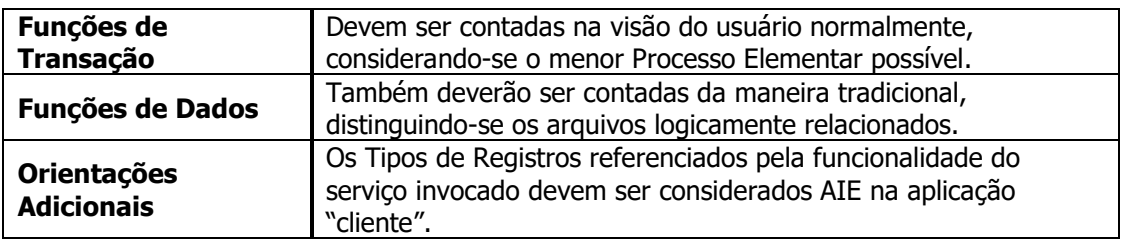

- **iii.** Na contagem dos dados que são enviados e retornados, os tipos de dados que eventualmente forem repetidos devem ser contados apenas 1 (uma) vez.
- **iv.** Como a implementação física não deve ser levada em consideração, a quantidade de serviços é irrelevante. Em outras palavras, se, por exemplo, em um mesmo processo elementar da aplicação "cliente", forem chamados diversos serviços para recuperar dados de um mesmo arquivo lógico, deve ser contada apenas uma função de transação na aplicação "servidora", considerando todos os dados envolvidos e eliminando as repetições.

### <span id="page-18-1"></span>**7.5.C) Aplicações dentro da mesma fronteira, ambas com código específico visando à integração**

Também é o caso das integrações via serviço, por exemplo. Como a fronteira é a mesma, as regras tradicionais devem ser aplicadas em ambas as aplicações, bem como

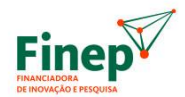

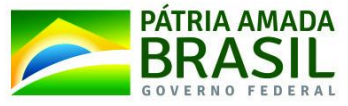

qualquer outra orientação do Guia de Contagem de Pontos de Função Finep aplicável à situação, respeitando a regra de não contar um mesmo elemento mais de uma vez.

# <span id="page-19-1"></span><span id="page-19-0"></span>**7.6) Gravação de informações acessórias**

### **7.6.A) Dados históricos**

Gravar histórico consiste em registrar os dados anteriores a uma atualização, a fim de preservá-los para que seja possível consultar a evolução da informação ao longo do tempo. Isto pode ser exigido pelo próprio cenário de negócio ou por um contexto externo, como órgãos de controle, por exemplo. De qualquer forma, a existência de histórico, bem como a consulta a ele, devem ser solicitados pelo usuário para que façam parte do tamanho funcional da aplicação.

A função de consulta aos dados deverá ser contada normalmente como uma função transacional, considerando o histórico como um registro lógico do ALI relacionado. Somente pode ser contada função de transação separada para incluir, alterar ou excluir as informações históricas para qualquer dessas operações quando ela não for parte integrante das mesmas funcionalidades que processam os dados de negócio.

### <span id="page-19-2"></span>**7.6.B) Trilha de auditoria**

Uma trilha de auditoria tem o objetivo de armazenar informações referentes às ações realizadas pelos usuários da aplicação, para que seja possível apurar quais foram as ações executadas dentro do sistema. Uma vez que a trilha de auditoria seja solicitada pelo usuário, na contagem ela será considerada como um registro lógico referenciado do ALI relacionado, devendo existir funcionalidade de consulta a tais dados. Somente pode ser contada função de transação separada para incluir, alterar ou excluir os dados de trilha de auditoria para qualquer dessas operações quando ela não for parte integrante das mesmas funcionalidades que processam os dados de negócio.

# <span id="page-19-3"></span>**7.6.C) Log**

Log consiste no registro de procedimentos ou ações realizados pela aplicação, em determinado período de tempo, com o objetivo de apoiar a auditoria do ambiente tecnológico e a identificação das causas raízes de falhas em sistemas. Sendo assim, o log não deve ser mensurado, visto que não armazena informações de negócio reconhecidas pelo usuário da aplicação.

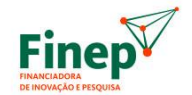

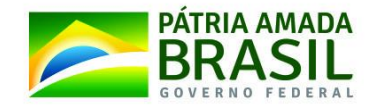

### <span id="page-20-0"></span>**7.7) Parsing de arquivos de entrada**

Consiste na interpretação do conteúdo de arquivos carregados na aplicação, a qual irá buscar informações segundo regras especificadas em código. Aplica-se aos formatos específicos enumerados abaixo e independe se a carga for feita pelo usuário (via upload) ou de forma automática a partir de outro sistema. Para cada tipo de arquivo previsto, a quantidade de pontos de função a ser computada será baseada na quantidade de campos lidos pela aplicação. **Deve ser contado como item não mensurável.**

#### <span id="page-20-1"></span>**7.7.A) Arquivo texto com delimitador de campos**

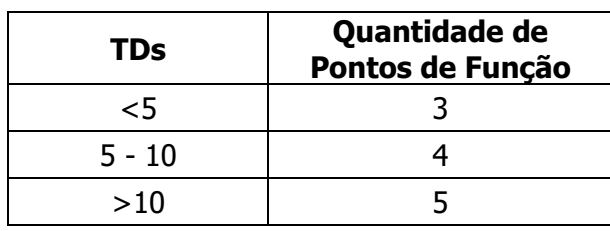

#### <span id="page-20-2"></span>**7.7.B) Arquivo texto posicional (campos com tamanhos definidos)**

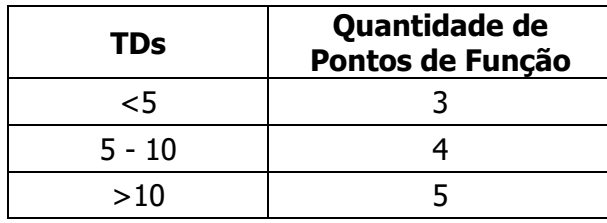

#### <span id="page-20-3"></span>**7.7.C) Planilha (arquivo em formato Excel ou Open Office)**

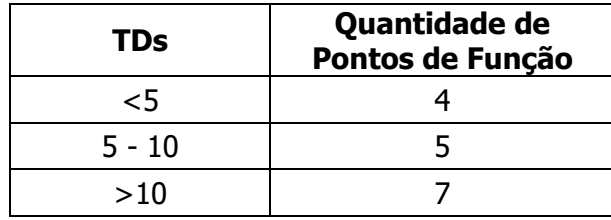

#### <span id="page-20-4"></span>**7.7.D) PDF**

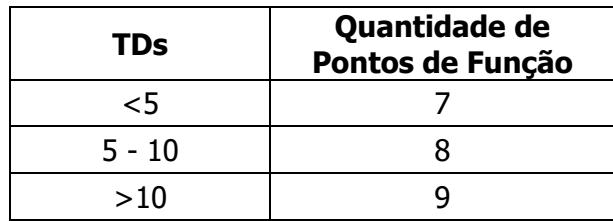

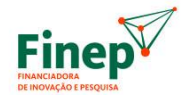

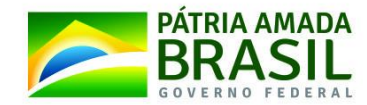

# <span id="page-21-0"></span>**7.8) Configuração de controle de acesso**

Compreende as atividades necessárias para a implementação inicial ou a alteração de controle de acesso a telas ou funcionalidades da aplicação. Pode englobar a configuração de autorização a URLs no arquivo *security-context.xml*, reestruturação de pastas de aplicação web, e programação de lógica de exibição de botões ou menus conforme o perfil do usuário conectado, entre outros.

Em cada sprint no qual for realizada a configuração de controle de acesso, para este tipo de tarefa **deve ser contado como um único item não mensurável com apenas 1 (um) ponto de função** independentemente das atividades efetivamente executadas e de quantas ou quais telas/funcionalidades forem afetadas.

# <span id="page-21-1"></span>**7.9) Business Intelligence**

Em função da natureza específica, as demandas de *Business Intelligence* devem seguir as recomendações do Roteiro de Contagem de Pontos de Função do SISP para projetos de Data Warehouse (versão 1.0 ou superior).

# <span id="page-21-2"></span>**7.10) Itens não mensuráveis pelo CPM**

A métrica Ponto de Função foi concebida como uma medida de tamanho funcional para projetos de desenvolvimento e de melhoria (manutenção evolutiva) de software. Portanto, no âmbito de contrato celebrado com fornecedor de software, outros tipos de projetos que podem ser executados e serviços que podem ser prestados são itens não mensuráveis pelo CPM. Sendo assim, torna-se necessário definir regras para aplicação de métricas a esses casos.

# <span id="page-21-3"></span>**7.10.A) Projetos que não são Desenvolvimento nem Melhoria**

No que se refere à definição de métricas para dimensionar o tamanho de outros tipos de projetos, devem ser seguidas as orientações presentes no Roteiro de Métricas de Software do SISP, exceto para as situações que se enquadram em alguma regra especificada neste guia.

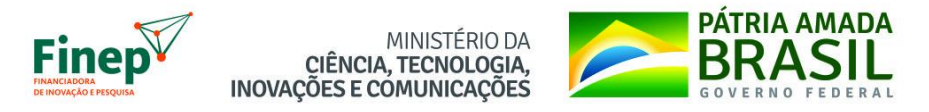

#### **7.10.B) Web Design**

Os serviços especializados em aspectos visuais e de interface (layout, elementos gráficos, usabilidade, etc.) para páginas web serão medidos com base na conversão da sua categoria em uma quantidade equivalente em pontos de função, segundo a tabela abaixo:

<span id="page-22-0"></span>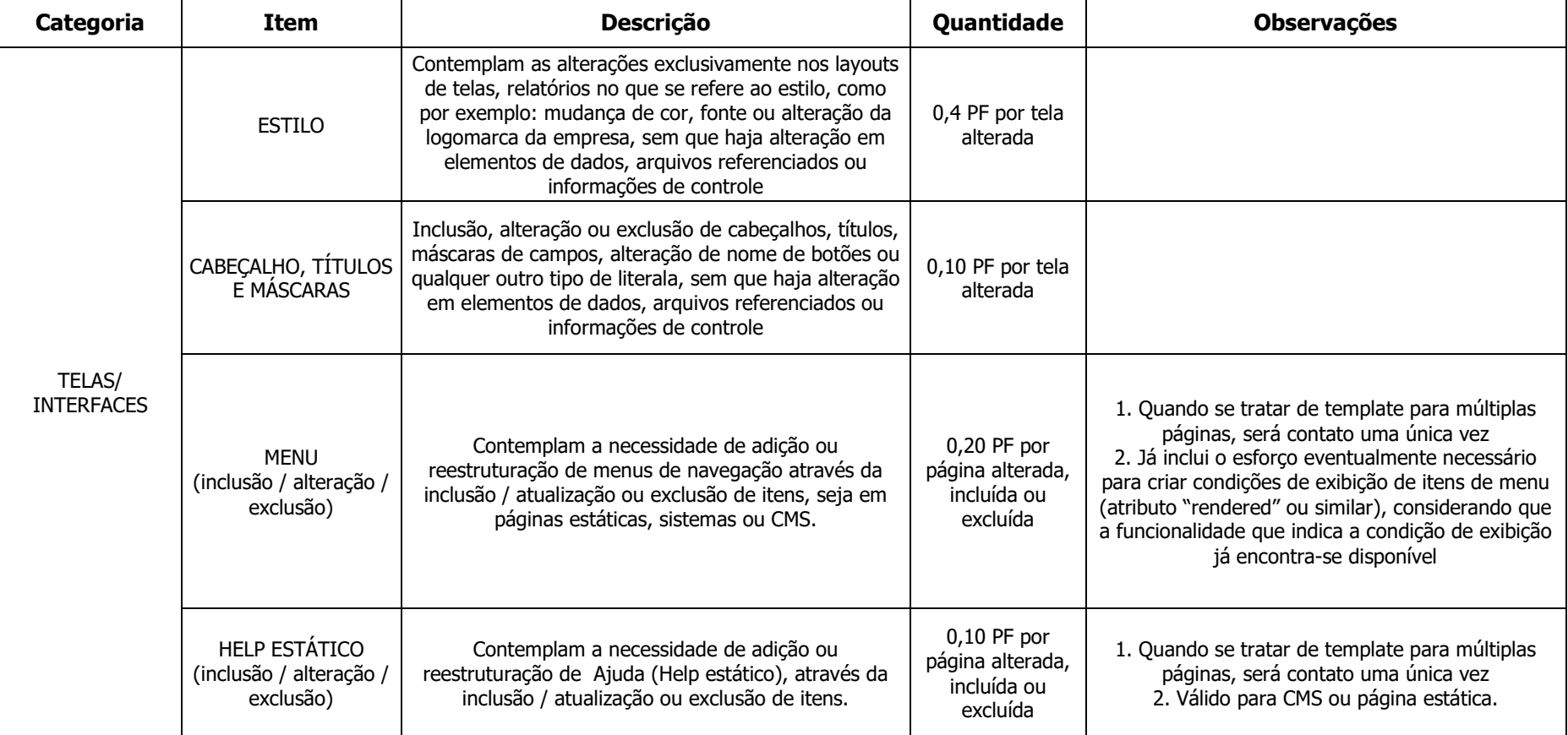

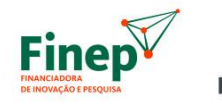

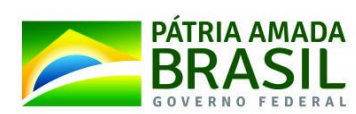

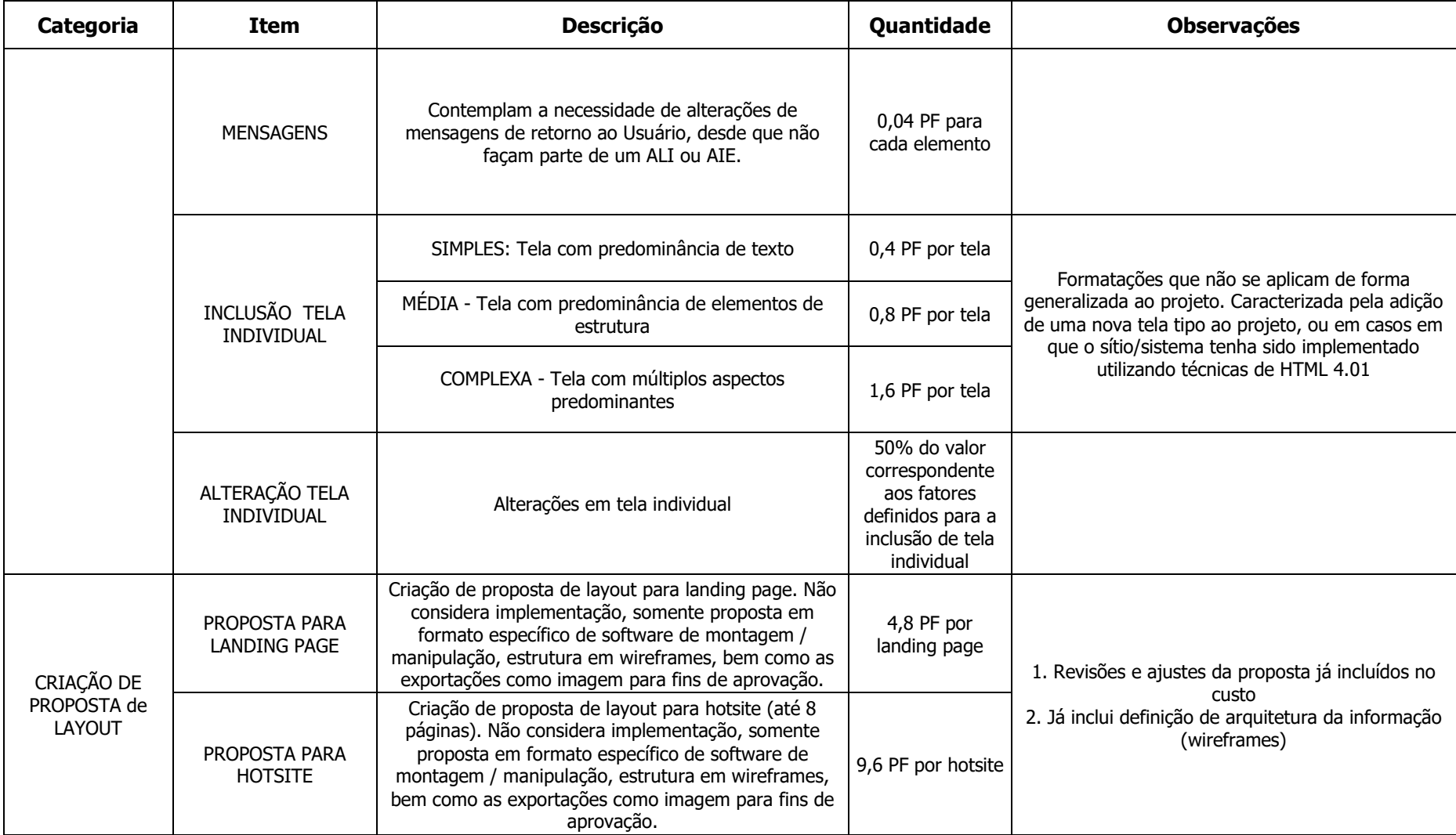

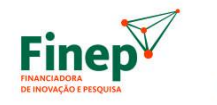

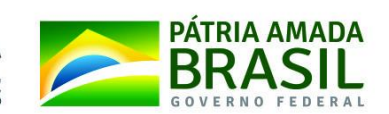

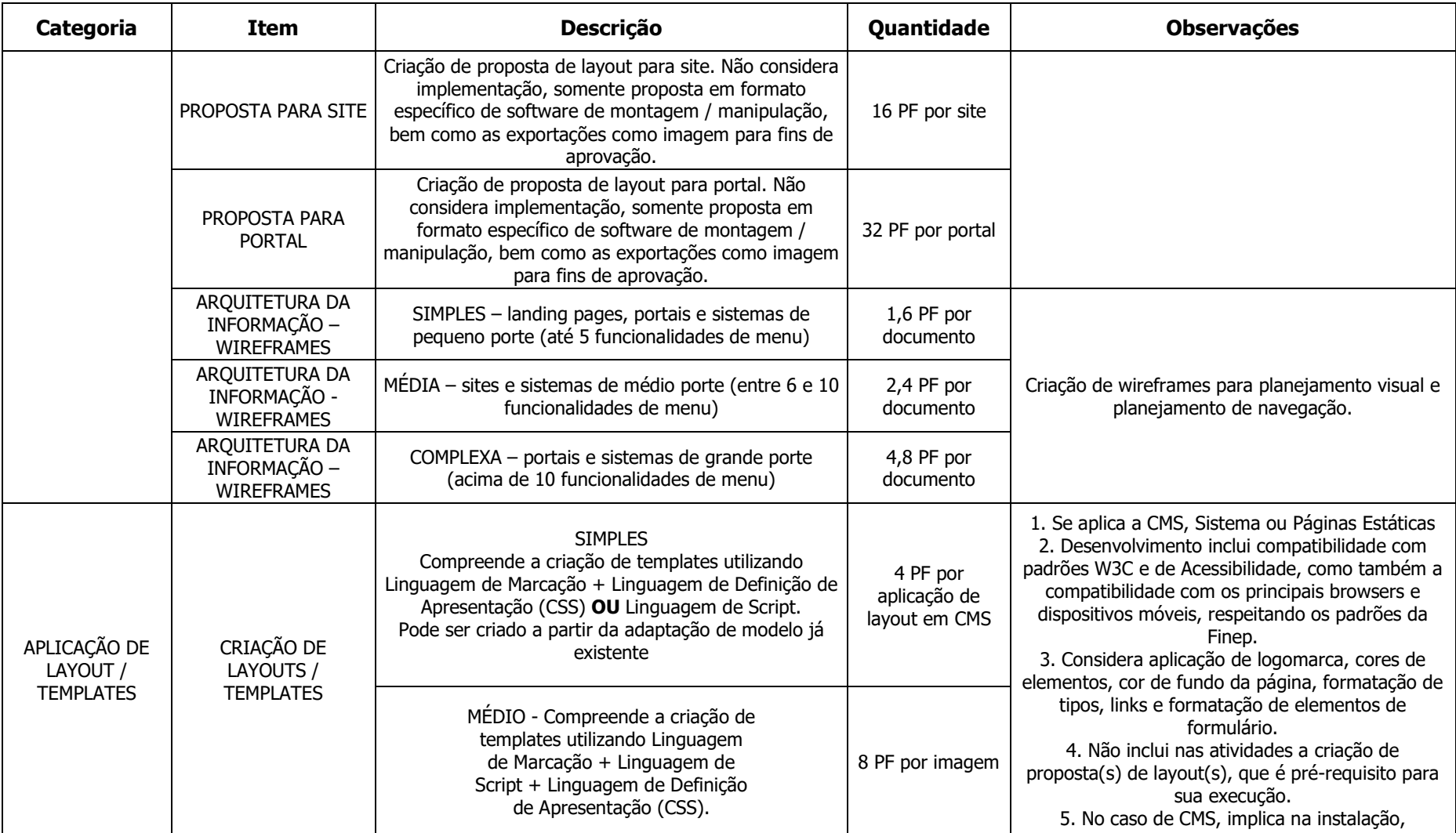

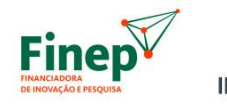

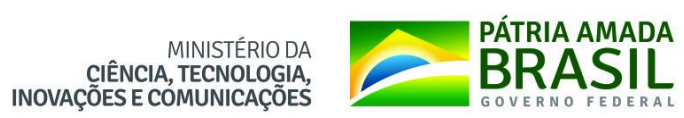

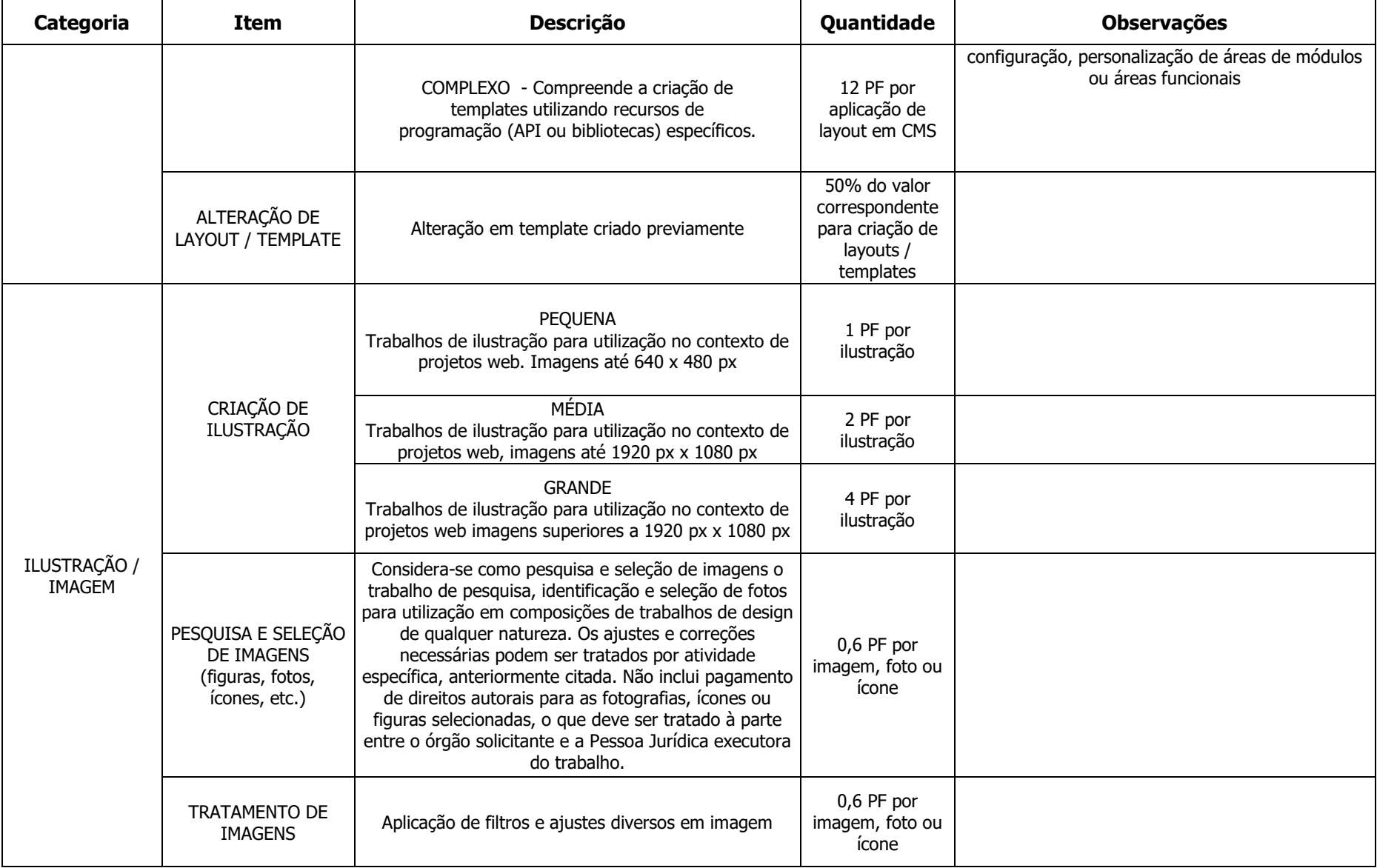

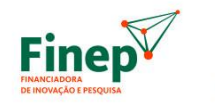

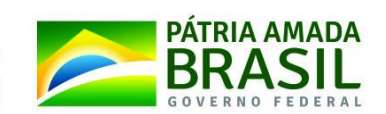

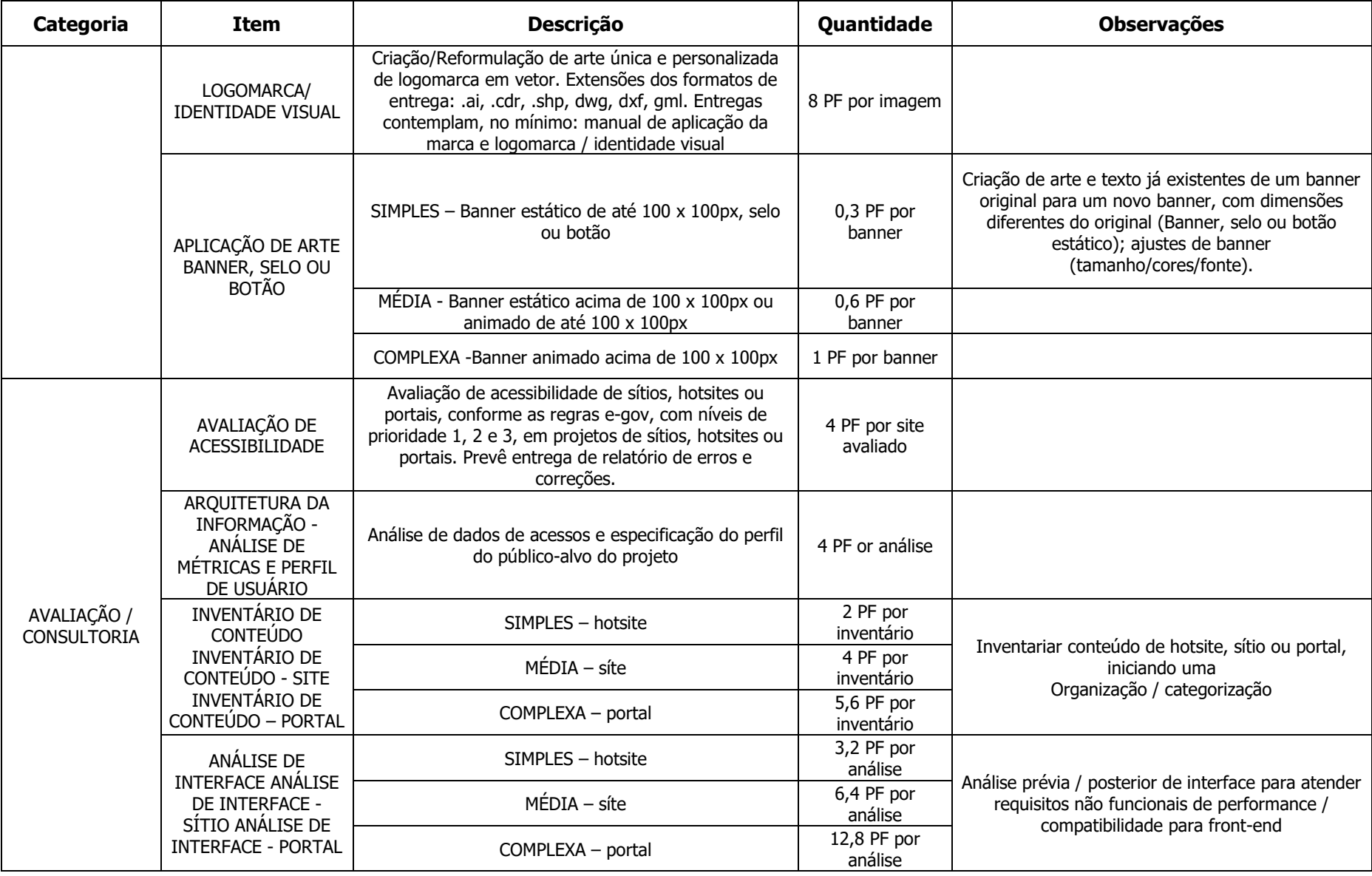

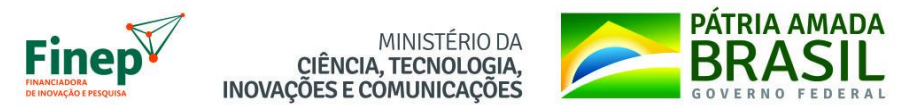

### **7.10.C) CMS Joomla**

Os serviços especializados em gestão de conteúdo na ferramenta Joomla serão medidos com base na conversão da sua categoria em uma quantidade equivalente em pontos de função, conforme a seguinte tabela:

<span id="page-27-0"></span>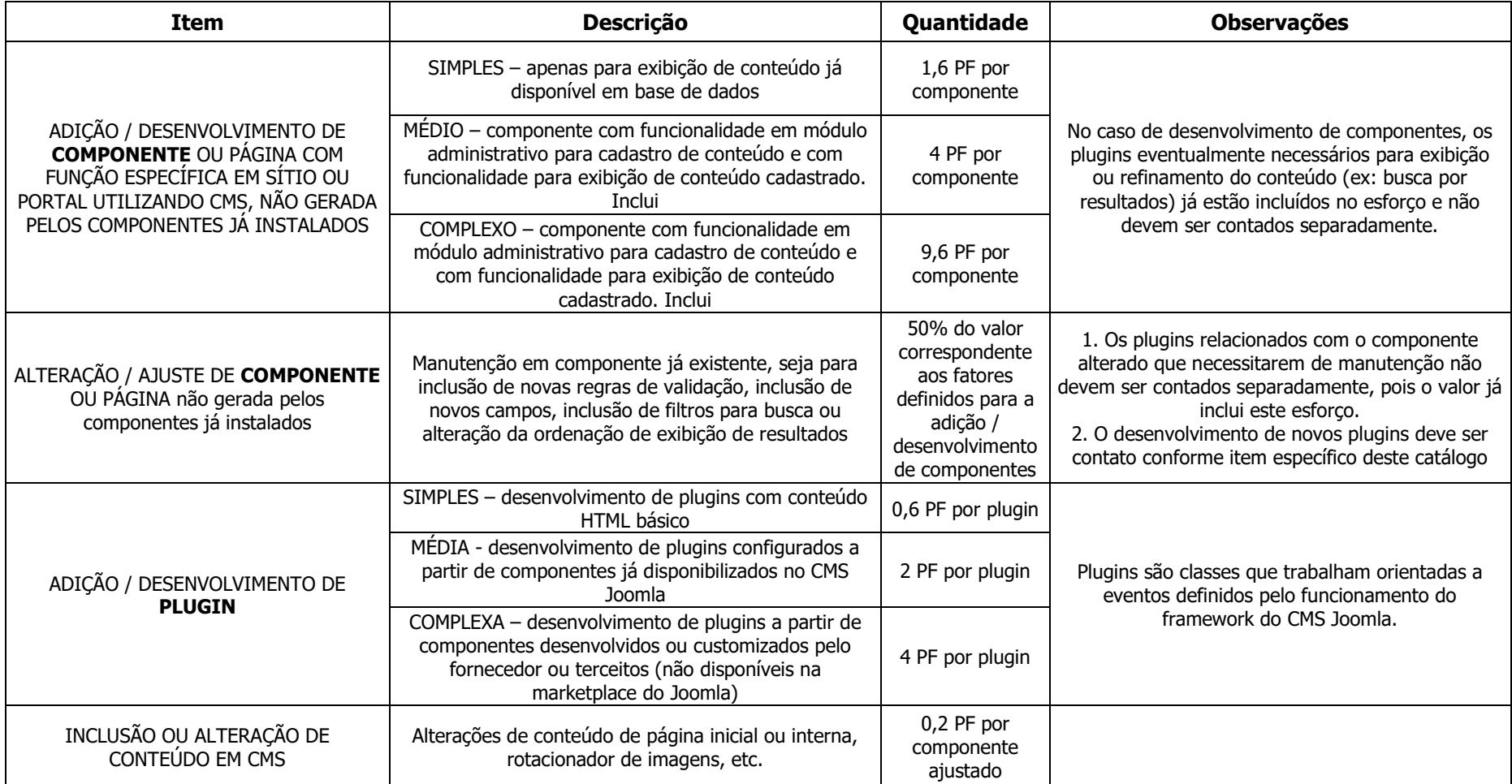

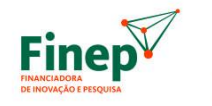

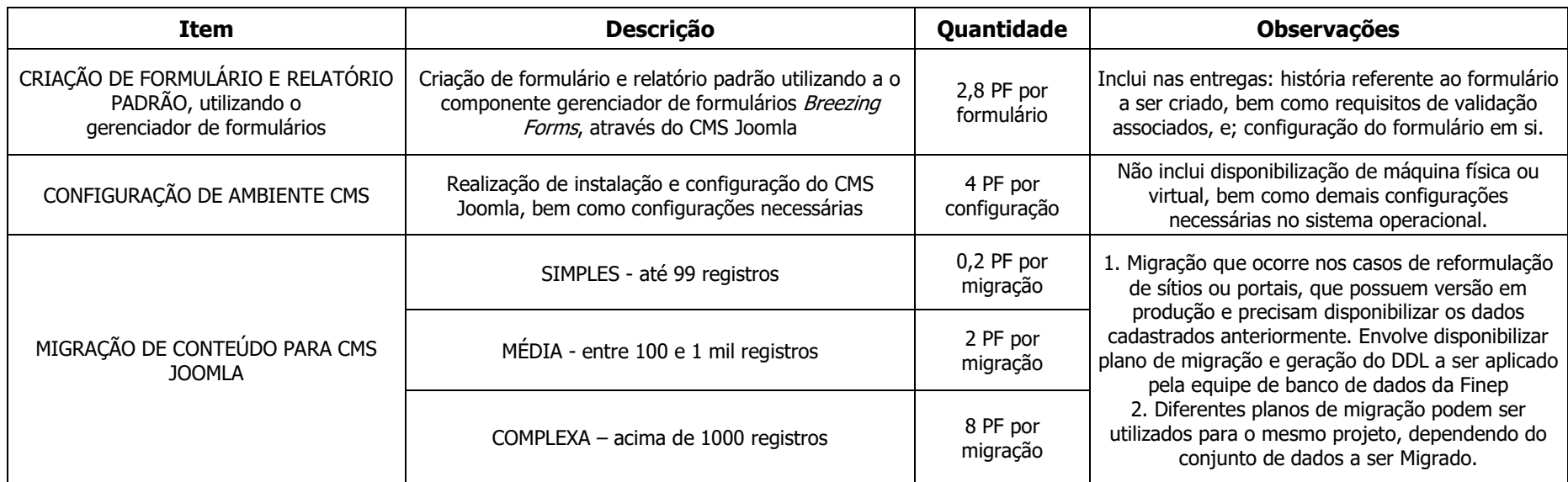

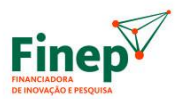

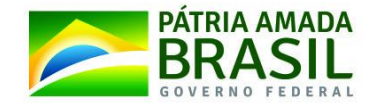

#### <span id="page-29-0"></span>**7.10.D) Demais Serviços**

Para qualquer serviço que não seja mensurável pela técnica de análise de pontos de função conforme o Roteiro de Métrica de Software do SISP v.2.2 (ou superior) ou o Function Point Counting Practices Manual (CPM), e que não se encaixe nos subitens anteriores desta seção [7.10\),](#page-21-2) deverá ser considerada a equivalência do ponto de função com o esforço de execução conforme abaixo:

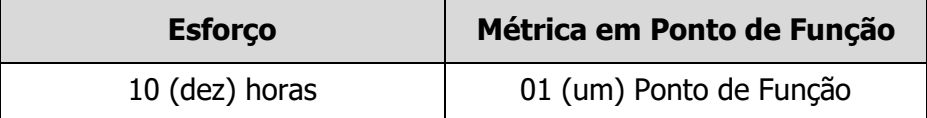

Ou seja, cada 10 horas de esforço devem ser contadas como 1 ponto de função:

Equivalência em PF = Esforço da Atividade $(1)/10$ 

 $(1)$  Quantidade de horas expressa como número decimal

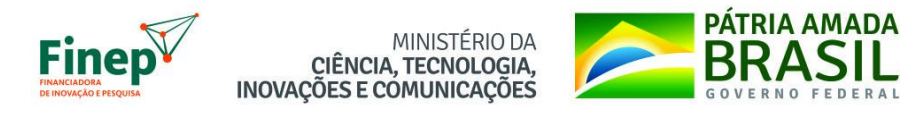

# **PARTE II – MÉTRICA UNIDADE DE SERVIÇO TÉCNICO**

# <span id="page-30-1"></span><span id="page-30-0"></span>**8) UNIDADE DE SERVIÇO TÉCNICO (UST) PARA MIDDLEWARE**

Nesta seção é apresentado o cálculo de Unidade Técnica de Serviço (UST) para medir, exclusivamente, o desenvolvimento e a manutenção (evolutiva, perfectiva e adaptativa) de funcionalidades de Middleware (BPM, SOA, ECM, outros). Os outros aspectos que envolvam o middleware devem ser abordados via um catálogo de serviços elaborado para tal fim.

O cálculo de USTs possui as seguintes etapas:

- Identificar o agregador;
- Identificar o cenário que será medido em UST;
- Atribuir uma complexidade ao cenário medido;
- Identificar se o cenário depende de BPM/Serviço/ECM.
- Determinar a quantidade de regras de negócio, regras de apresentação e integrações do cenário medido e com isso calcular os pontos de interface;

Além disso, o cálculo de USTs (UST) utiliza a seguinte fórmula:

#### **UST = COMP \* BPM \* ECM \* SERV \* PI**

Onde:

COMP: Fator relativo à complexidade do cenário

PI: Quantidade de Pontos de Interface

BPM: Fator que indica se cenário possui fluxo de BPM

ECM: Fator que indica se cenário integra com o ECM

SERV: Fator que indica se cenário possui implementação de algum serviço

#### <span id="page-30-2"></span>**8.1) Agregador**

O agregador agrega cenários. Pode ser um módulo ou subsistema de um sistema maior.

#### <span id="page-30-3"></span>**8.2) Cenário**

É a funcionalidade que será medida, como por exemplo, "Cadastrar Funcionário". Cenários podem ter complexidade baixa, média ou alta, e está complexidade é obtida a partir da análise dos elementos de interface contidos nas telas do cenário (listas, caixas de texto, combos, tabelas, etc). A complexidade do cenário determina o valor da variável COMP, da fórmula de cálculo de UST, conforme tabela a seguir.

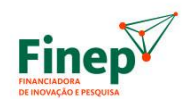

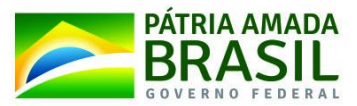

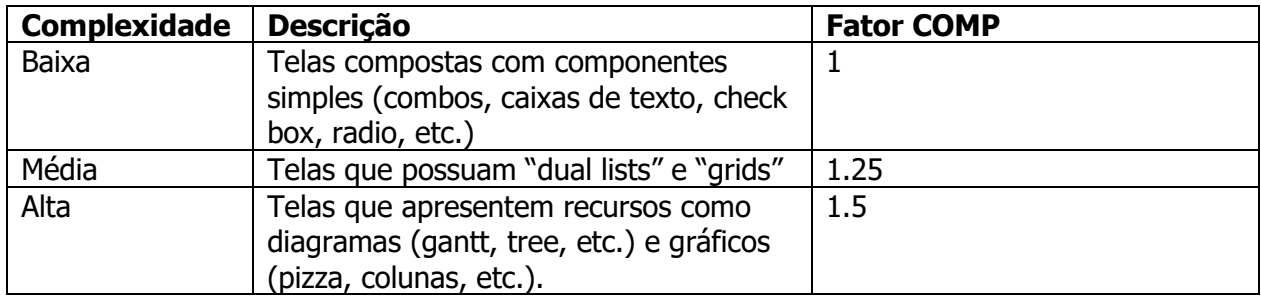

# <span id="page-31-0"></span>**8.3) Fator de Serviço, BPM e ECM**

O fator SERV indica se o cenário possui de implementação de algum serviço (ex: SOA); o fator BPM significa que o cenário contém um fluxo BPM, e; o fator ECM indica que o cenário tem integração com um sistema ECM. As variáveis podem assumir os seguintes valores:

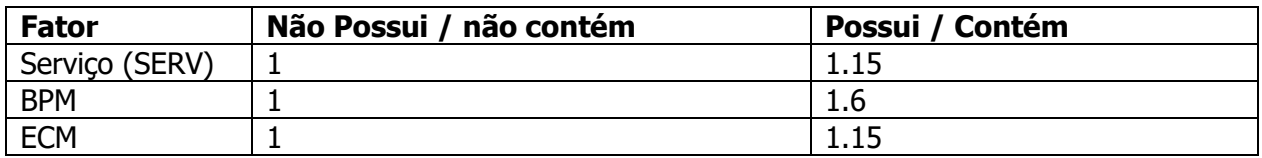

# <span id="page-31-1"></span>**8.4) Pontos de Interface**

Os pontos de interface são obtidos através da soma dos pontos de regra de negócio, pontos de regra de apresentação e pontos de integração do cenário. A cada uma dessas três variáveis é atribuído um valor conforme as quantidades encontradas de regras de negócio, regras de apresentação e integrações no cenário. Assim, o quantitativo de Pontos de Interface (PI) utiliza a fórmula:

#### **PI = PRN + PRA + INT**

#### <span id="page-31-2"></span>**8.4.A) Pontos de Regras de Negócio (PRN)**

São consideradas regras de negócio aquelas conceitualmente relacionadas ao negócio da aplicação, como: validações que exijam processamento de banco de dados ou OBR; carregamentos de dados a partir de validações; validações de dados que envolvam desvio no fluxo do cenário (fluxo alternativo) e semelhantes.

O valor correspondente é atribuído conforme a quantidade de regras de negócio distintas implementadas no cenário medido, considerando a tabela:

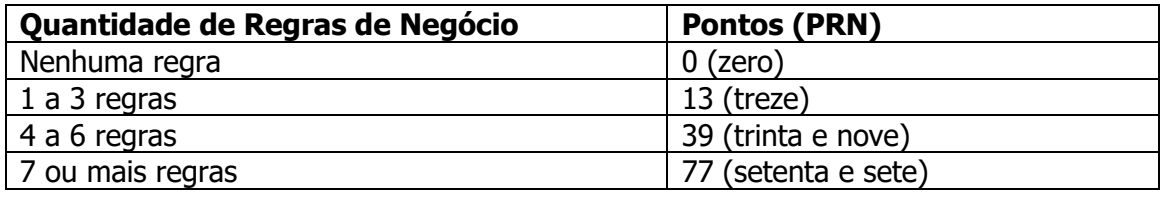

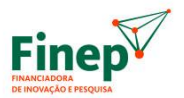

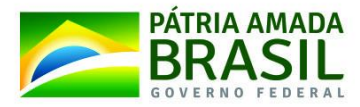

### <span id="page-32-0"></span>**8.4.B) Pontos de Regras de Apresentação (PRA)**

São consideradas regras de interface aquelas que dizem respeito a comportamento de componentes na tela, incluindo: mostrar/desaparecer informações, campos ou botões que não envolvam condição negocial; obrigatoriedade; validações que não envolvam busca em banco de dados ou integrações, e; regras de interdependência entre informações do próprio formulário.

O valor correspondente é atribuído conforme a quantidade de regras de apresentação distintas implementadas no cenário medido, considerando a tabela:

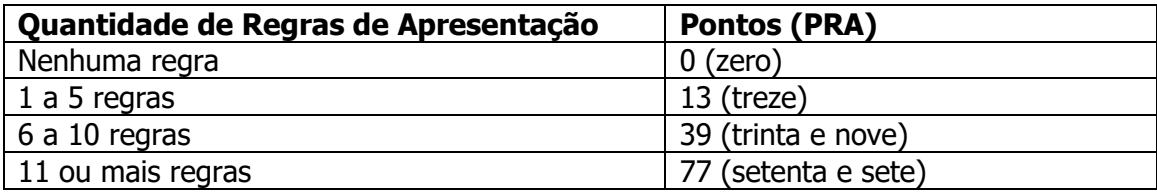

### <span id="page-32-1"></span>**8.4.C) Pontos de Integração do Cenário (INT)**

Considera-se integrações o acesso a sistemas ou a tabelas externas, por qualquer meio: web services, procedures, etc.

São atribuídos conforme a quantidade de integrações distintas com outros sistemas implementadas no cenário medido, considerando a tabela:

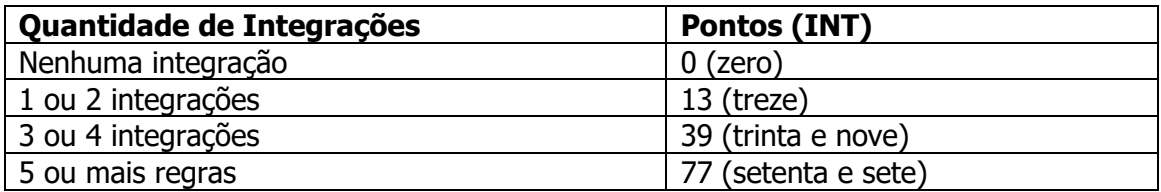

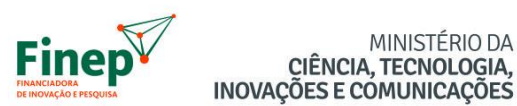

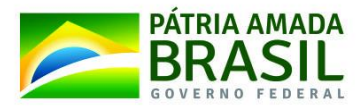

# **REFERÊNCIAS BIBLIOGRÁFICAS**

MINISTÉRIO DA

<span id="page-33-0"></span>Esta seção enumera as referências que, adicionalmente ao CPM do IFPUG e ao Roteiro de Métricas do SISP, foram utilizadas neste documento:

- VAZQUEZ, C. E.; SIMÕES, G. S.; ALBERT, R. M. Análise de Pontos de Função Medição, Estimativas e Gerenciamento de Projetos de Software. 12<sup>a</sup>. edição. São Paulo: Editora Érica. 2012.
- Contagem antecipada de pontos de função (NESMA early FPA counting). Disponível em [http://nesma.org/freedocs/analise-de-pontos-de-funcao-inicial/.](http://nesma.org/freedocs/analise-de-pontos-de-funcao-inicial/) Acessado em julho de 2016.
- Síntese das discussões do fórum Livro-APF: Setembro/2010. Disponível em [http://www.fattocs.com/files/pt/livro-apf/discussoes/livro-apf-2010-09.pdf.](http://www.fattocs.com/files/pt/livro-apf/discussoes/livro-apf-2010-09.pdf) Acessado em julho de 2016.
- Síntese das discussões do fórum Livro-APF: Dezembro/2011. Disponível em [http://www.fattocs.com/files/pt/livro-apf/discussoes/livro-apf-2011-12.pdf.](http://www.fattocs.com/files/pt/livro-apf/discussoes/livro-apf-2011-12.pdf) Acessado em julho de 2016.
- Glossário da Análise de Pontos de Função. Disponível em [http://ead.fattocs.com.br/mod/glossary/view.php?id=1374.](http://ead.fattocs.com.br/mod/glossary/view.php?id=1374) Acessado em julho de 2016.
- Guia de Contagem de Pontos de Função do Ministério do Planejamento, Orçamento e Gestão (MP), versão 1.0, 2015.
- Guia de Contagem de Pontos de Função da Secretaria de Portos da Presidência da República (SEP/PR), 2015.